## CS4961 Parallel Programming Lecture 6: Data Parallelism in OpenMP, cont. Introduction to Data Parallel Algorithms Mary Hall September 9, 2010

09/09/2010 CS4961

## **Homework 2, Due Friday, Sept. 10, 11:59 PM**  • To submit your homework: - Submit a PDF file - Use the "handin" program on : - "handin cs4961 hw2 <prob2file>" the CADE machines - Use the following command Problem 1 (based on #1 in text on p. 59): Consider the Try2 algorithm for "count3s" from Figure 1.9 of p.19 of the text. Assume you have an input array of 1024 elements, 4 threads, and that the input data is evenly split among the four processors so that accesses to the input array are local and have unit cost. Assume there is an even distribution of appearances of 3 in the elements assigned to each thread which is a constant we call NTPT. What is a bound for the memory cost for a particular thread predicted<br>by the CTA expressed in terms of  $\lambda$  and NTPT. 09/09/2010 CS4961 **UT UNIVERSIT**

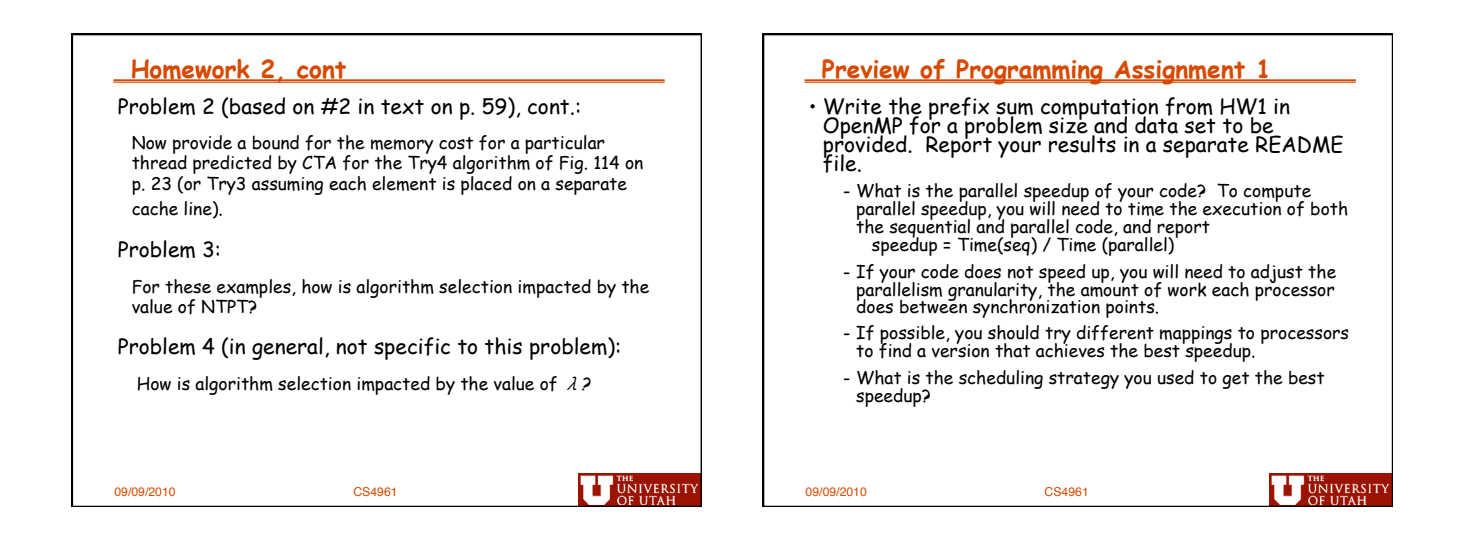

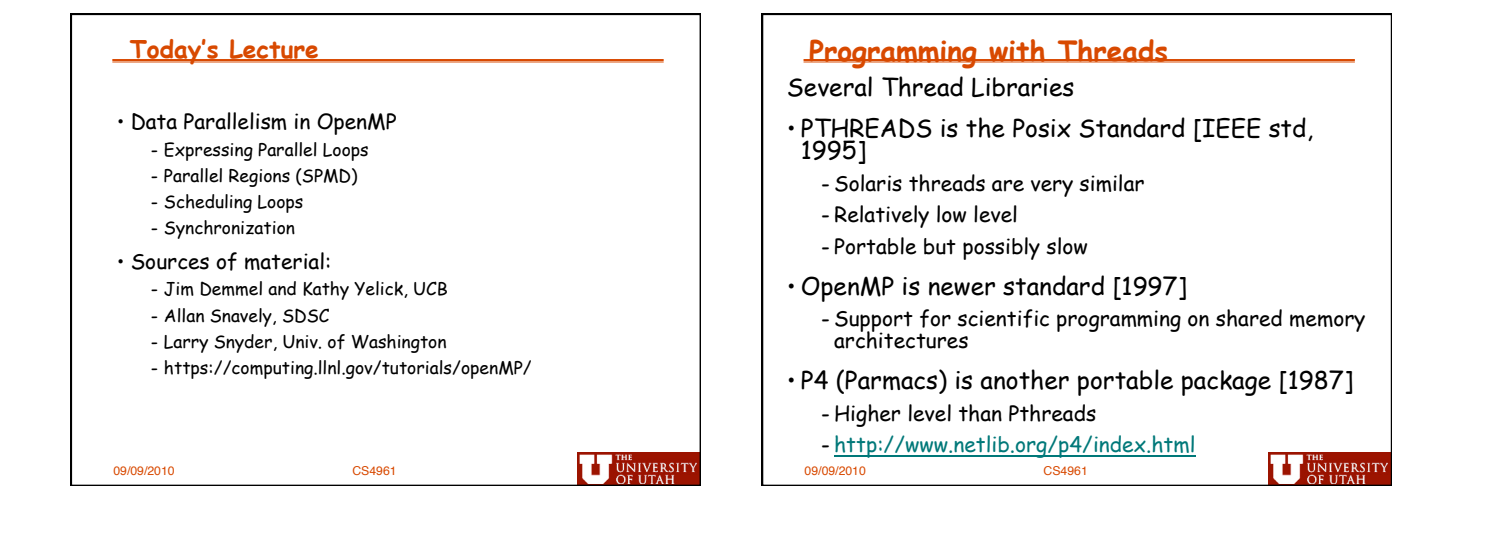

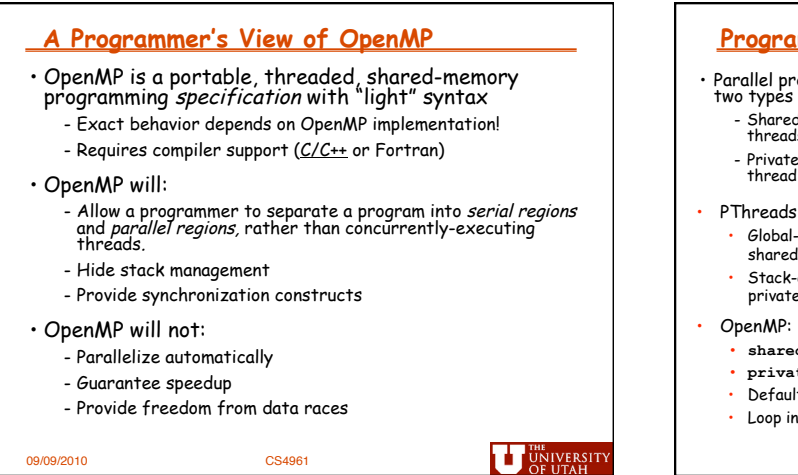

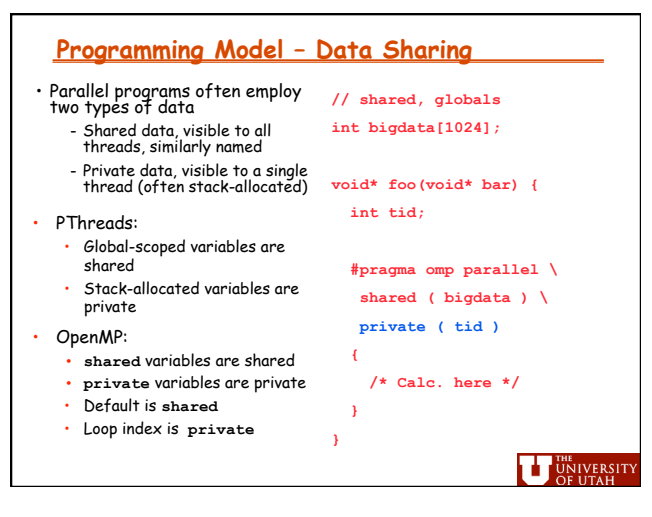

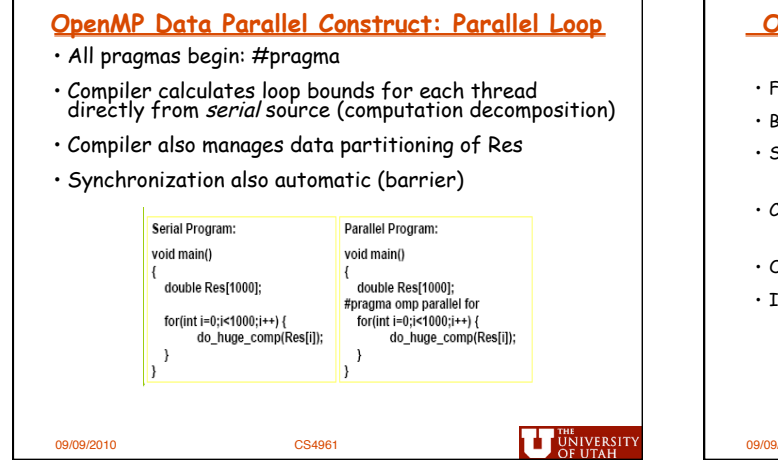

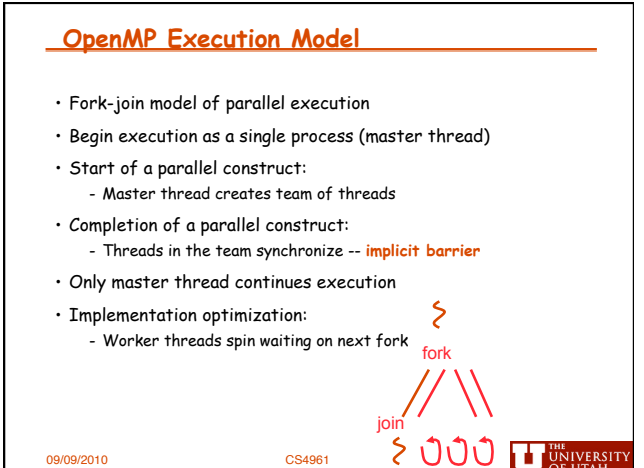

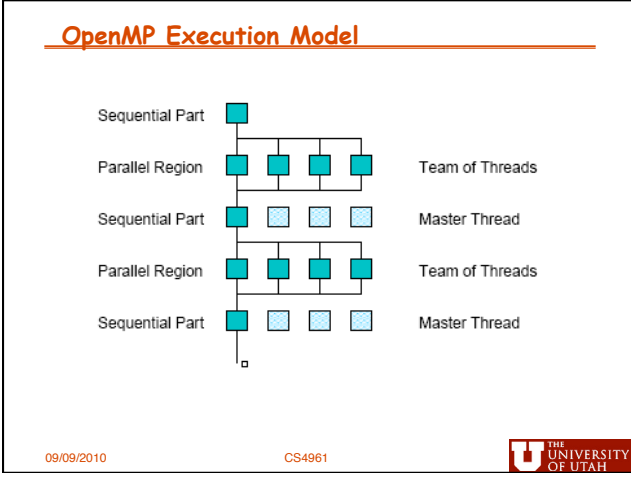

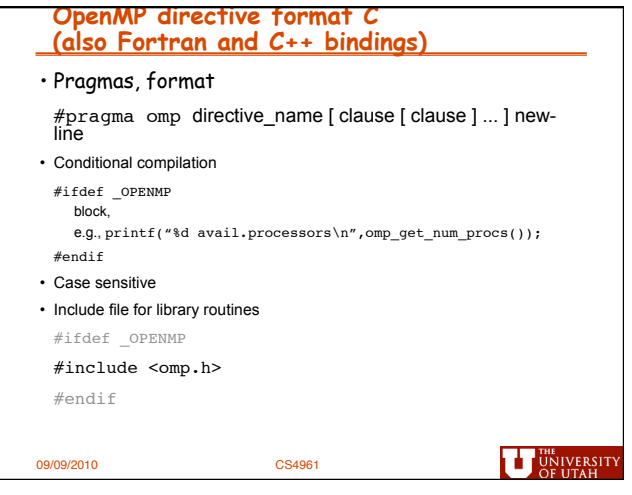

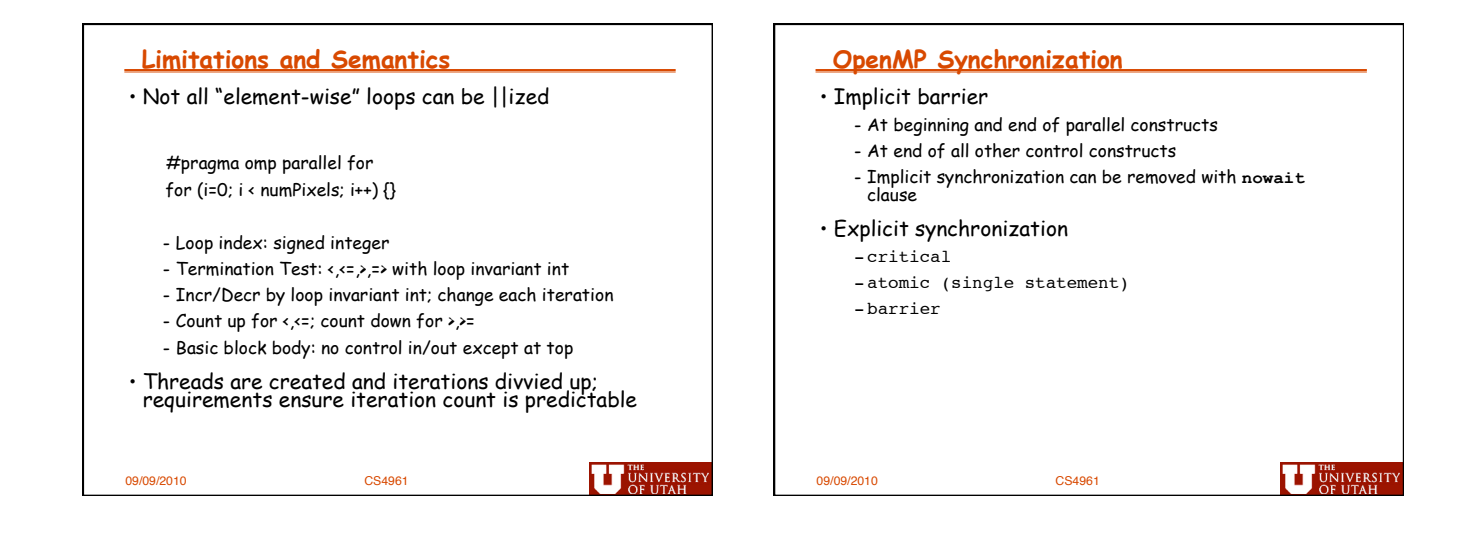

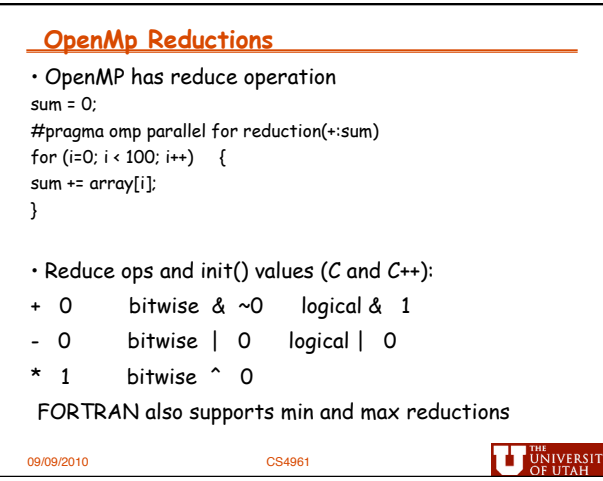

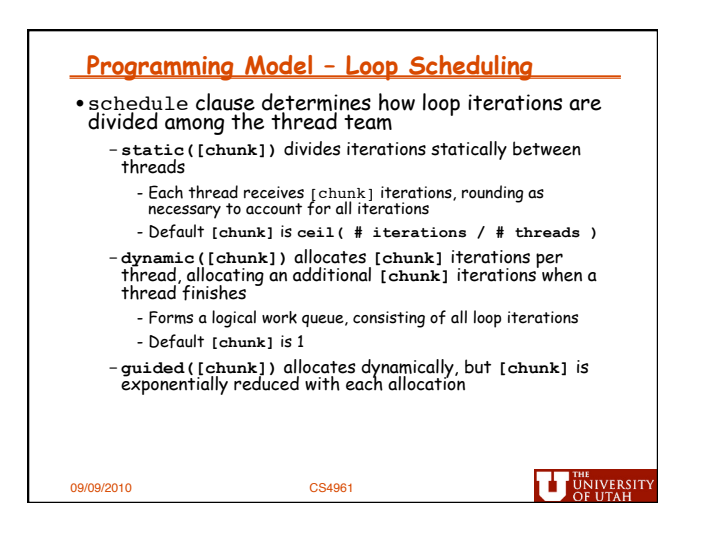

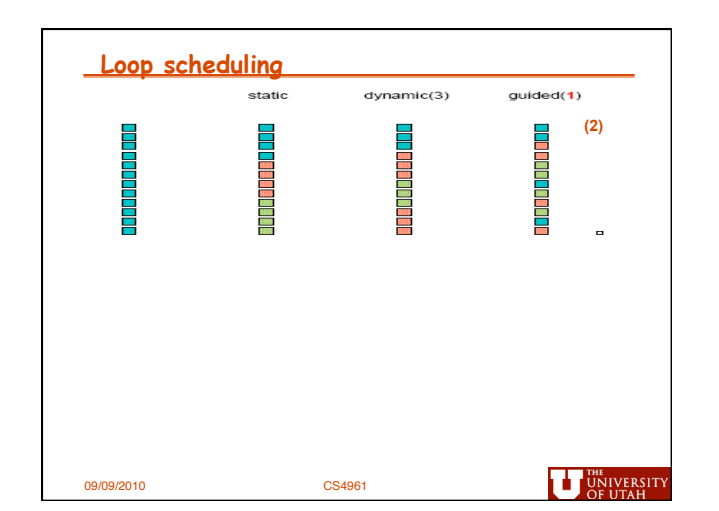

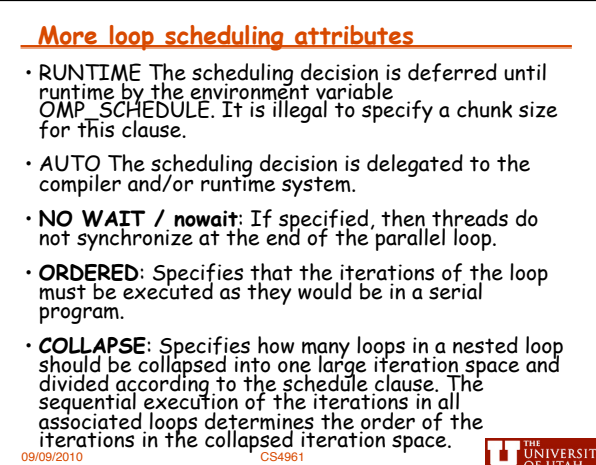

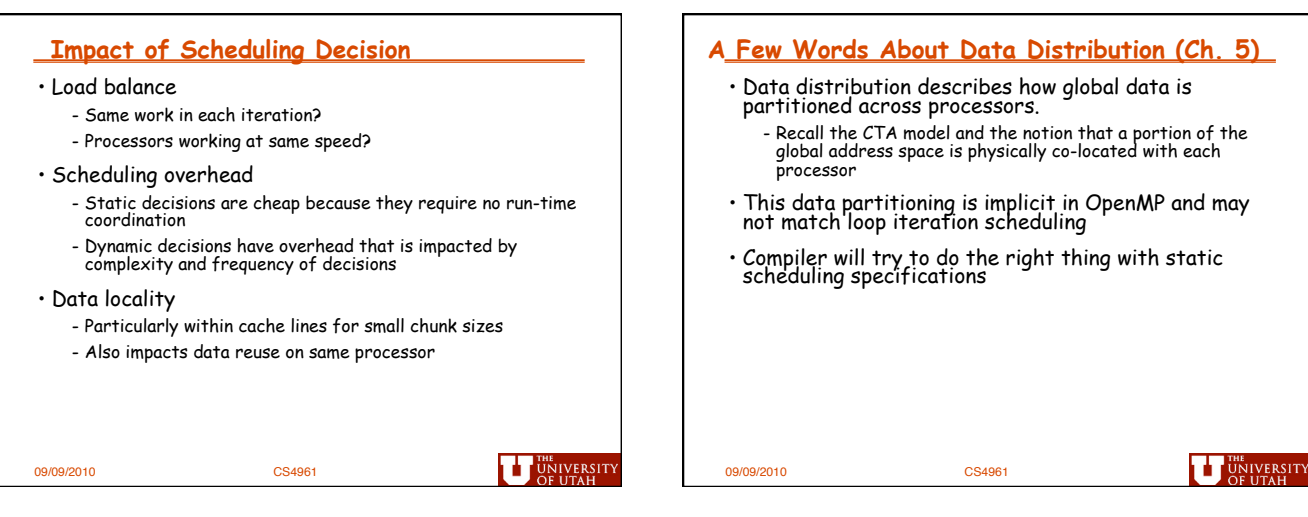

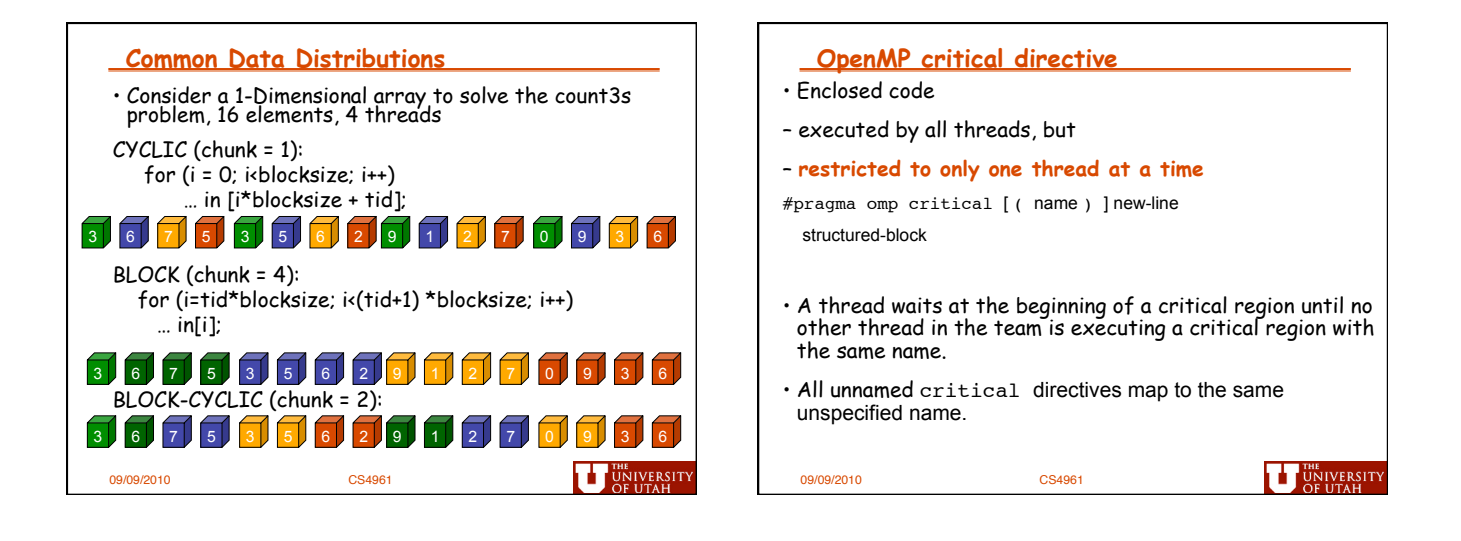

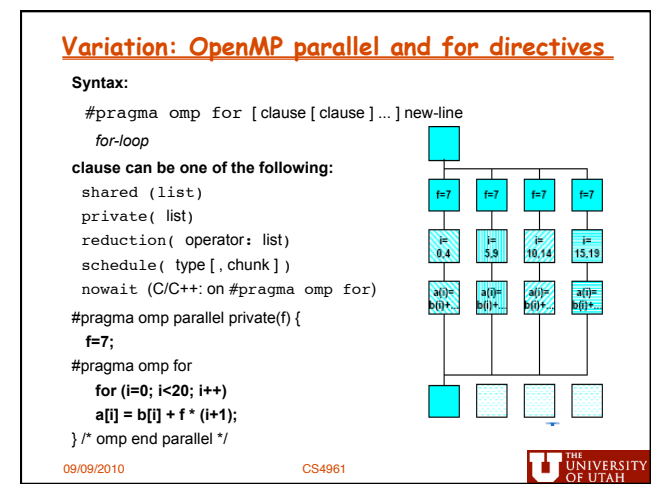

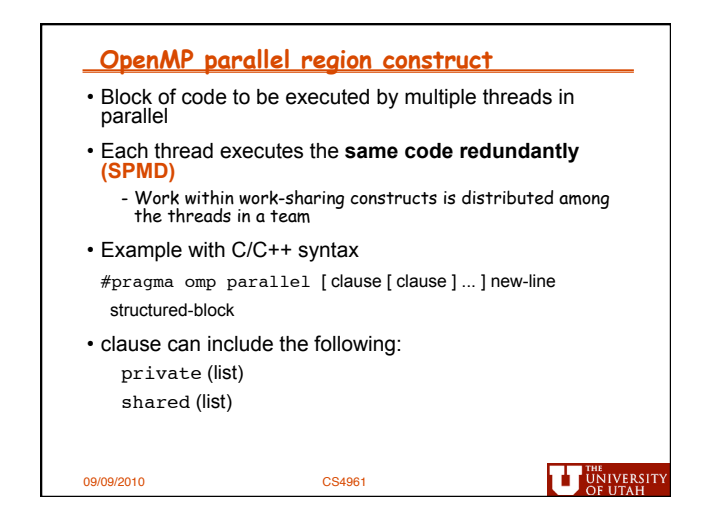

**UT UNIVERSITY** 

## **OpenMP environment variables OpenMP runtime library, Query Functions OMP\_NUM\_THREADS** omp\_get\_num\_threads: **sets the number of threads to use during execution** Returns the number of threads currently in the team executing the when dynamic adjustment of the number of threads is enabled, the parallel region from which it is called value of this environment variable is the maximum number of int omp\_get\_num\_threads(void); threads to use ■ For example, setenv OMP\_NUM\_THREADS 16 **[csh, tcsh]**  omp\_get\_thread\_num: export OMP\_NUM\_THREADS=16 **[sh, ksh, bash]**  Returns the thread number, within the team, that lies between 0 and **OMP\_SCHEDULE** omp\_get\_num\_threads()-1, inclusive. The master thread of the team is thread 0 applies only to do/for and parallel do/for directives that have the schedule type RUNTIME int omp\_get\_thread\_num(void); sets schedule type and chunk size for all such loops • For example, setenv OMP\_SCHEDULE GUIDED,4 **[csh, tcsh]**  export OMP\_SCHEDULE= GUIDED,4 **[sh, ksh, bash]** 09/09/2010 CS4961 U UNIVERSITY 09/09/2010 CS4961

## **Summary of Lecture**

- OpenMP, data-parallel constructs only - Task-parallel constructs later
- What's good?
	- Small changes are required to produce a parallel program from sequential (parallel formulation)
	- Avoid having to express low-level mapping details
	- Portable and scalable, correct on 1 processor
- What is missing?
	- Not completely natural if want to write a parallel code from scratch
	- Not always possible to express certain common parallel constructs
	- Locality management
	- Control of performance

**THE UNIVERSITY**